# **BV-BRC Test Report**

## **A13. Service – Variation Analysis - Bacteria**

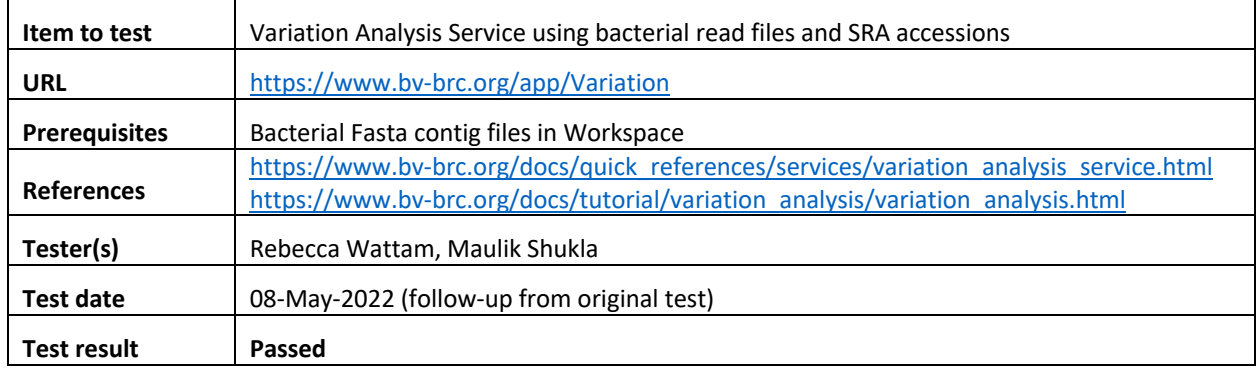

#### **Overview**

- Test the Variation Analysis Service using exemplar bacterial datasets.
- Test input options, i.e., read files in FASTQ format and SRA accessions.
- Test different alignment strategies, i.e. BWA-mem, BWA-mem-strict, Bowtie2 and LAST. Test different SNP callers, such as FreeBayes and SAMtools.
- For each job submitted, verify successful completion of the job, presence of output files, and the quality of results.
- Review SNPs and alignment files in interactive the genome browser.

#### **Test Data**

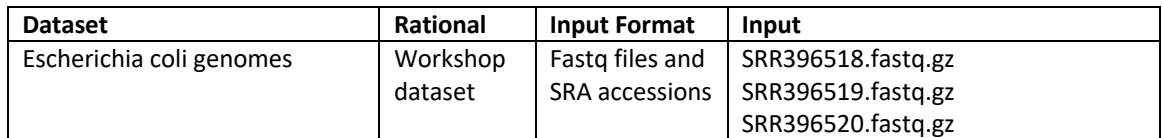

• All test datasets and corresponding job results are available in the following public workspace: https://www.bv-brc.org/workspace/BVBRC@patricbrc.org/BVBRC%20Tests/Variation%20Analysis

### **Test Results**

- All variation analysis jobs completed successfully, without any errors.
- All jobs resulted in expected output files in corresponding job output directory, including BAM files, VCF files, and variation report.
- The variation report was informative and provided list of SNPs and indels as an HTML table. The table shown SNPs, their position, corresponding gene, NA and AA position, NA/AA change, and annotation of SNP effect and its significance.
- The link to genome browser worked as expected. It loaded all BAM and VCF files as separate tracks and allowed zooming in to a single SNP level. Clicking on a SNP provided all the details and annotation about that SNP.
- All test datasets and corresponding job results are available in the following public workspace: https://www.bv-brc.org/workspace/BVBRC@patricbrc.org/BVBRC%20Tests/Variation%20Analysis
- Below are a series of screenshots showing successful completion of the jobs, availability of the result files in the workspace, the variation table and genome browser views.

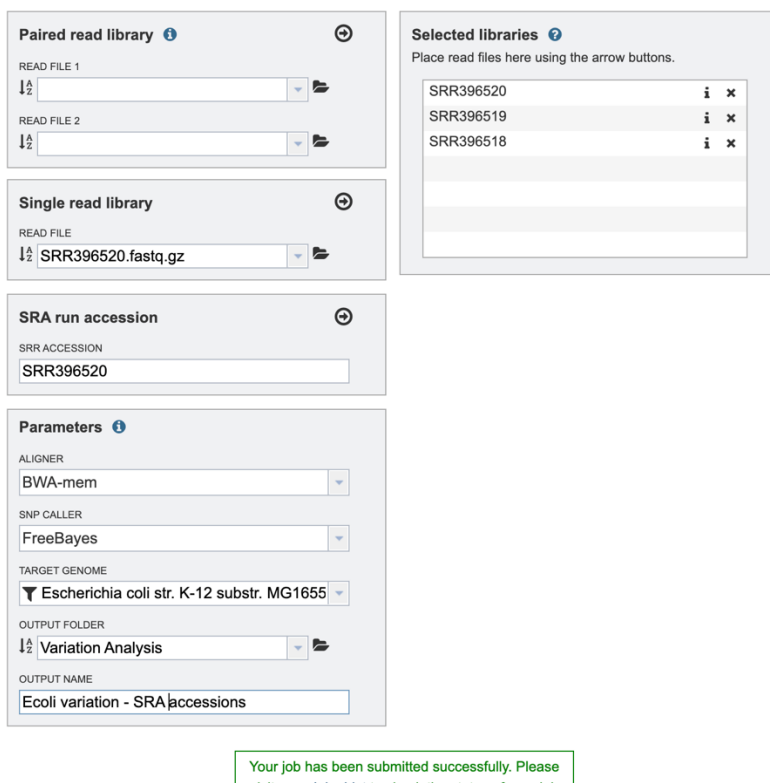

visit your Jobs List to check the status of your job

and access the results.

Reset Submit

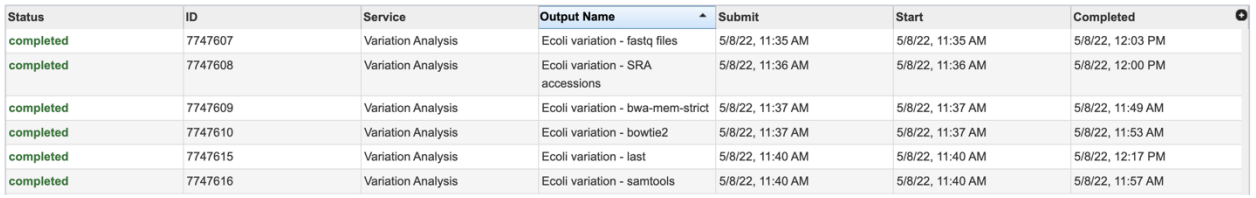

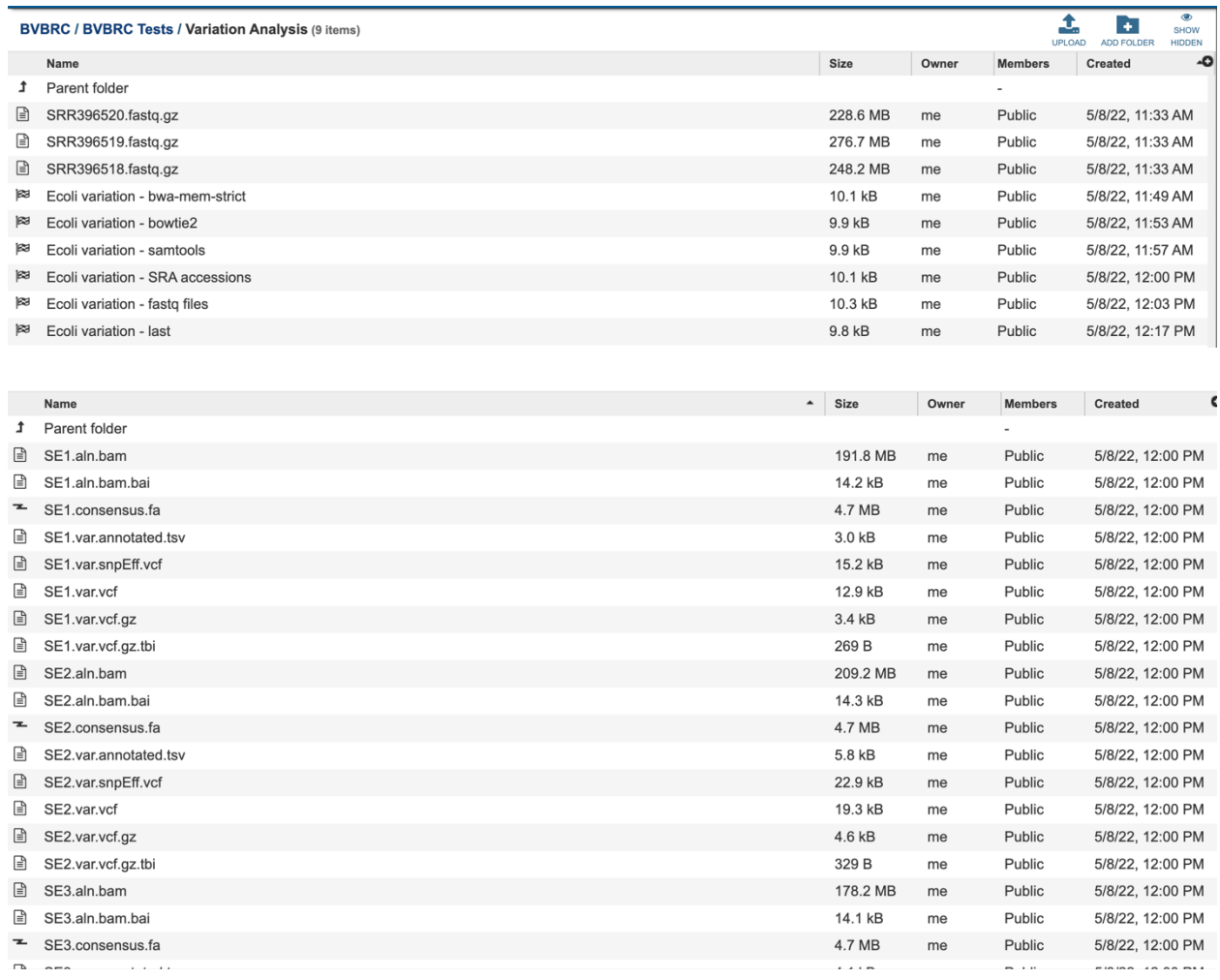

BVBRC / BVBRC Tests / Variation Analysis / .Ecoli variation - SRA accessions / all.var.html

html file: all.var.html

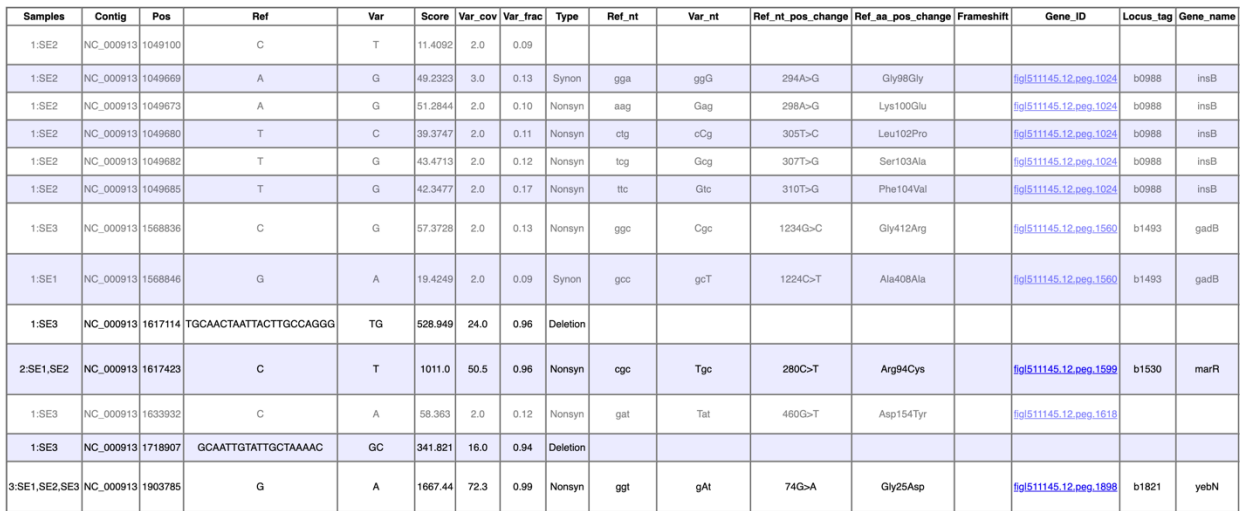

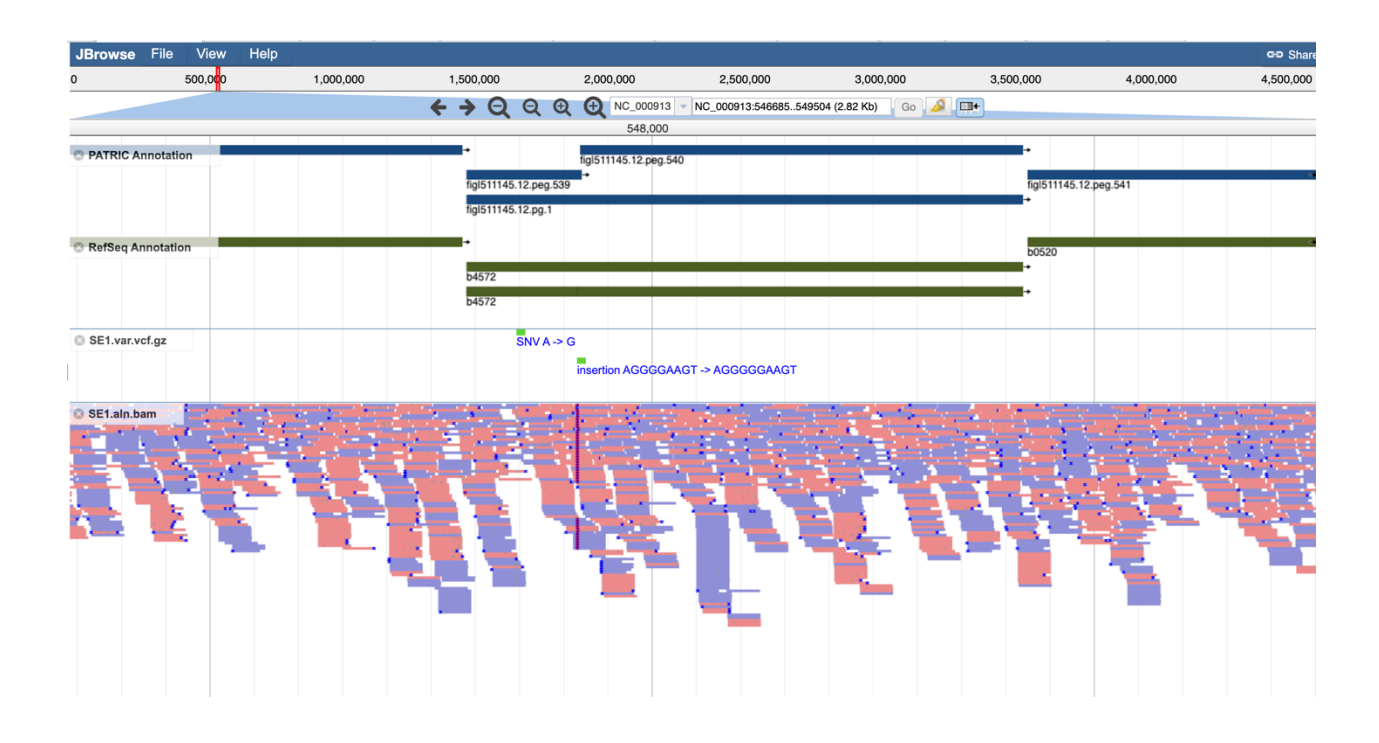

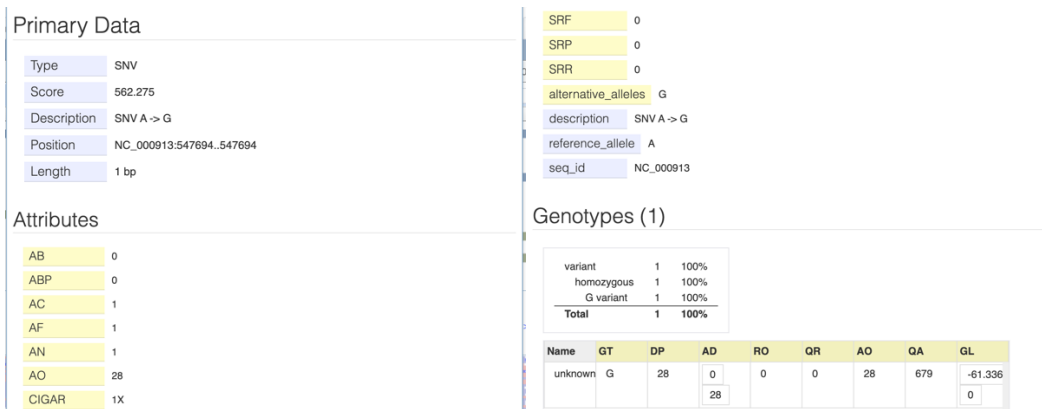

#### **References**

- Variation Analysis Service Quick Reference Guide
- Variation Analysis Service Tutorial